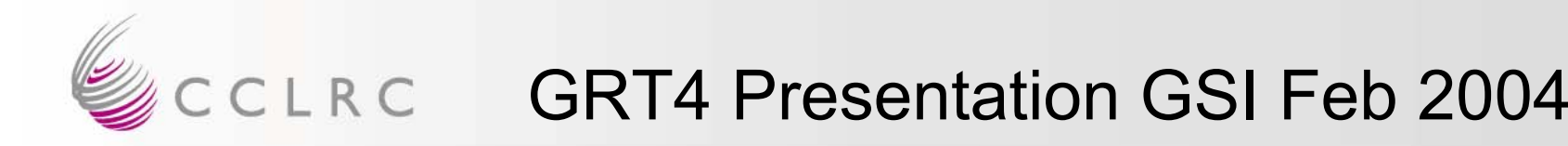

## **Outline**

- Why we built the GRT4
- What's in the GRT4
- GRT4 system used in Cologne (Feb 2003)
- MWD implementation (Martin Lauer)
- Advantages and disadvantages of the GRT4
- Outlook- what next?

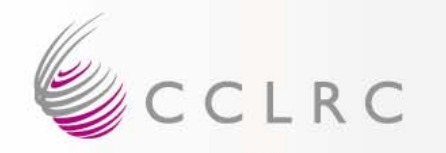

- The motivation came from Gamma Ray Tracking:
	- To characterise segmented Ge detectors
	- To collect high resolution trace data
	- To investigate and develop hardware algorithms
- $\bullet$ **Ideal** for scanning table systems (e.g.Liverpool University)
- $\bullet$ **Not** intended for high rate multi-channel systems
- $\bullet$  Also in use for Medical Imaging project with Ge pixel detectors at UCL.

(Gary Royle et al *"The Development of a Pixellated Germanium Compton Camera for Nuclear Medicine"* presented at 2003 IEEE-MIC)

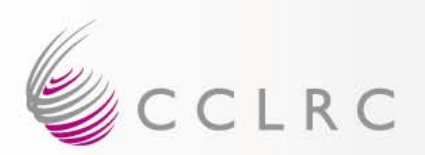

### GRT4 Block Diagram

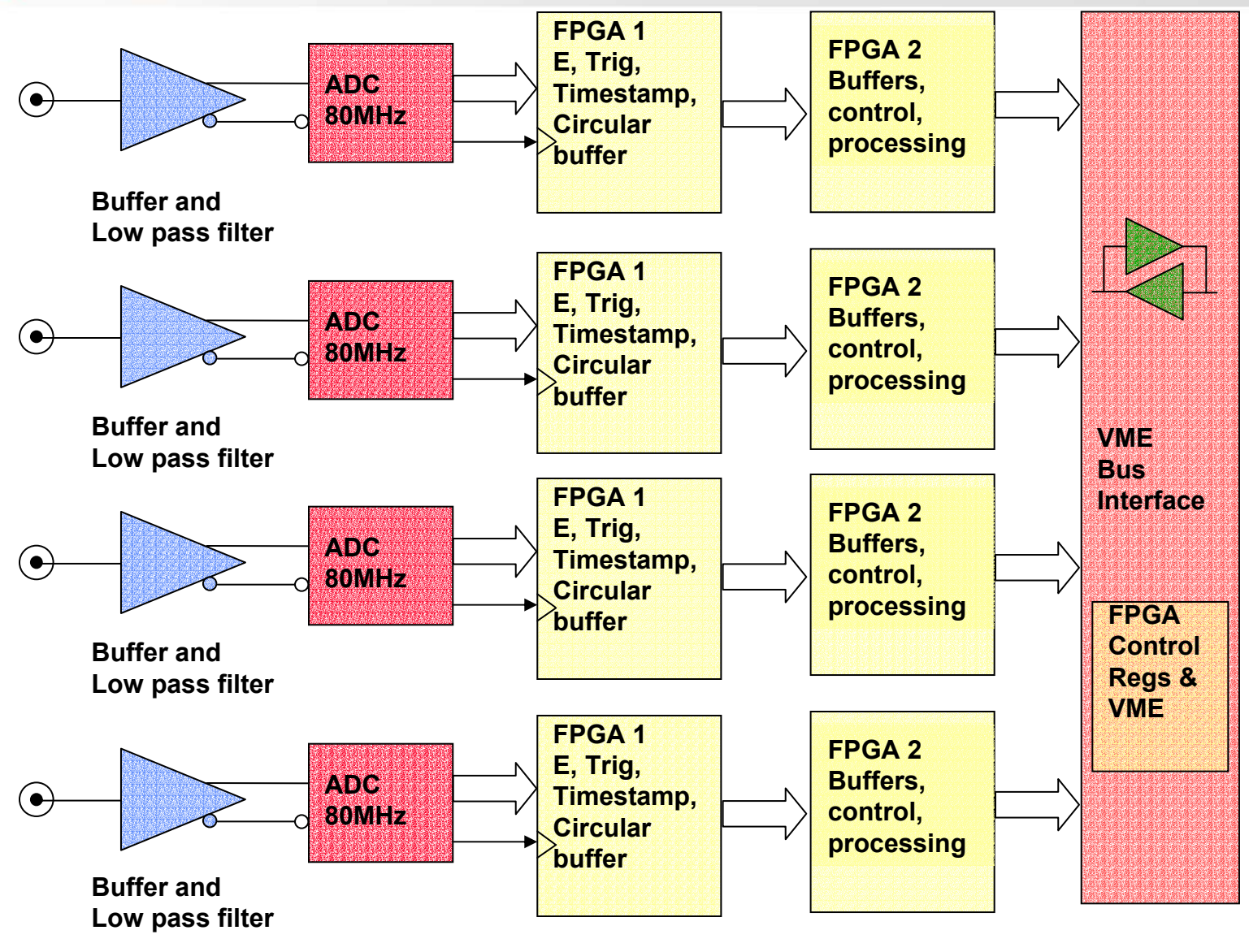

Ian Lazarus NPG Daresbury

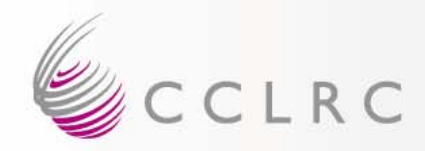

#### GRT4 Picture

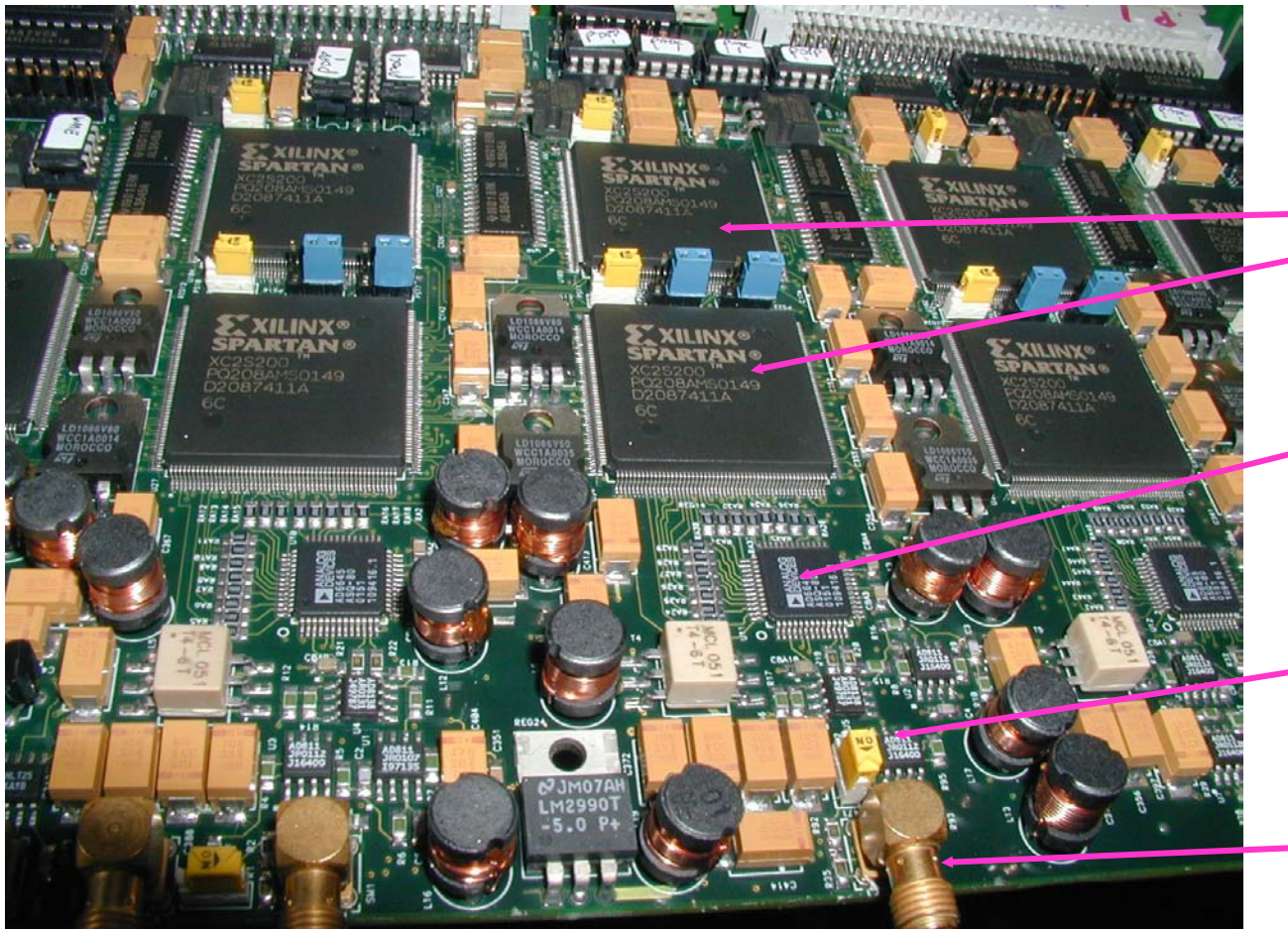

Two FPGAs Per input (400k gates)

SMA 50ohmInputs (4) **Switchable** differentiation 14 bit 80MHz AD6645 ADCs

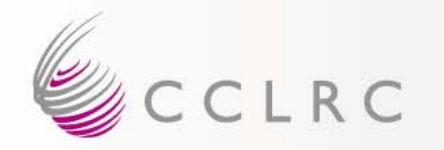

- •4 inputs: 0-550mV into 50ohms Gain is x2
- • Between input and ADC are a 40MHz bandwidth low pass filter and optional differentiator (Full scale = 15mV/ns slew.)
- ADCs are 14 bits, 80 MHz
- •Trigger Input (Fast NIM)
- • Busy Out (can be changed under s/w control to be used as Trigger output (Fast NIM))
- Gate In (can be used either as trigger gate or else to synchronise timestamps) (Fast NIM)

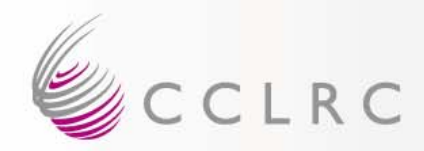

#### DAQ for Cologne Test Run

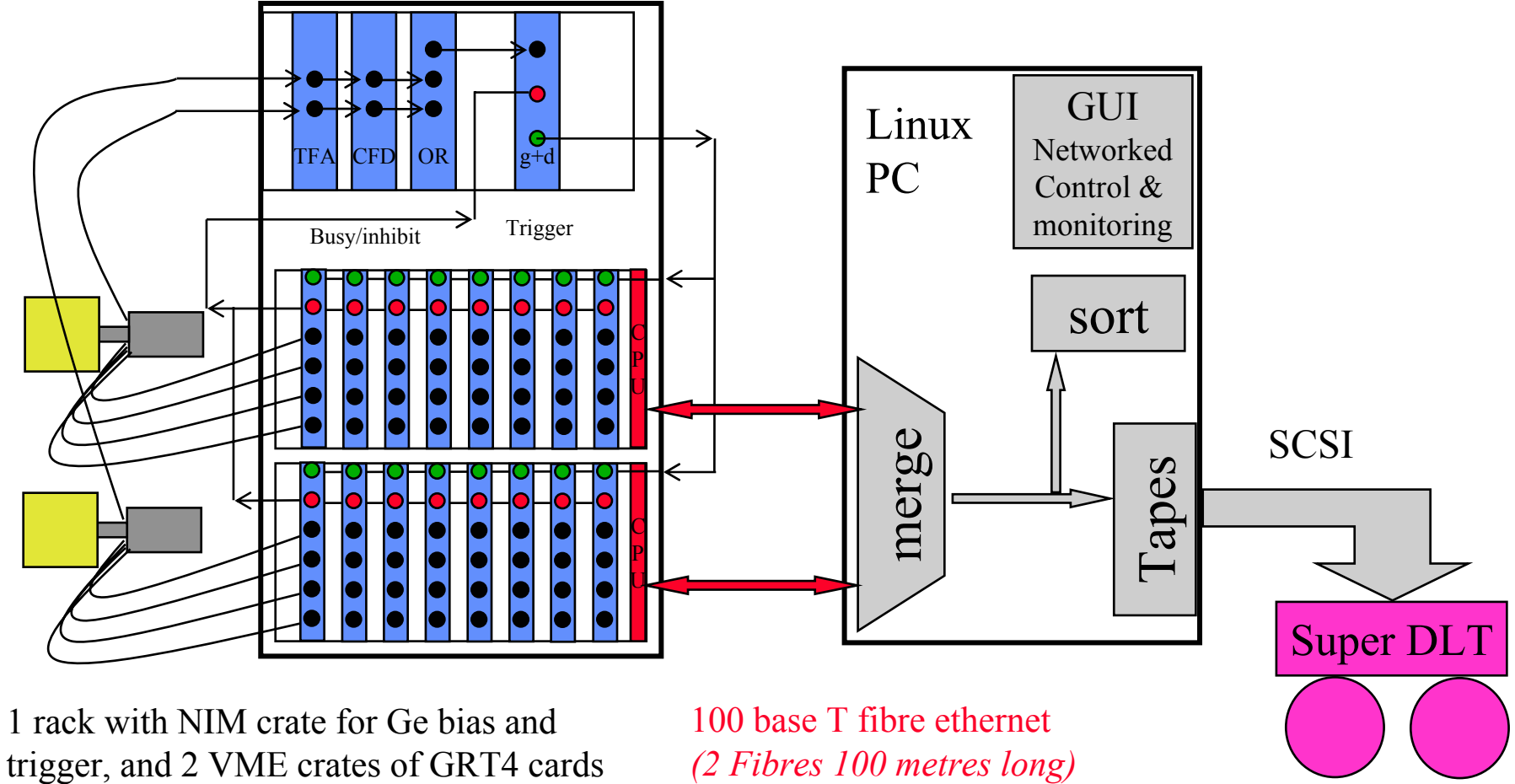

*(2 Fibres 100 metres long)*

# CCLRC Flow control & trigger for seg coax Ge

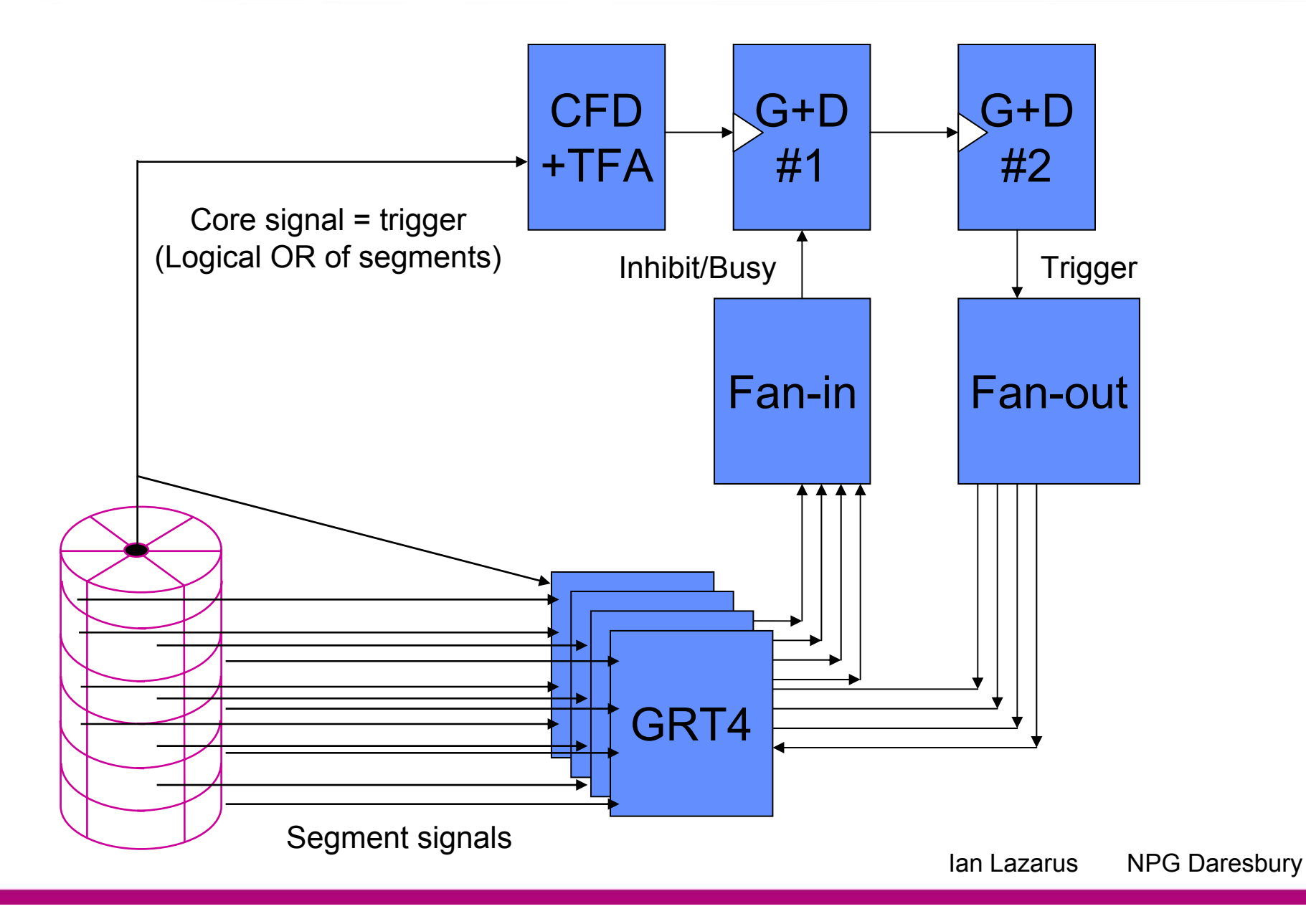

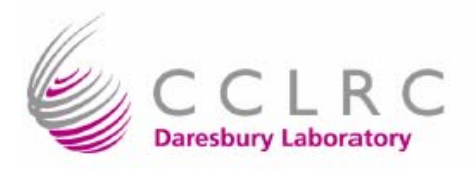

# **MWD** Implementation **Highlights**

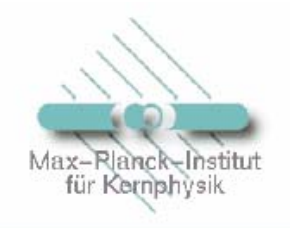

#### **GRT4** features (per channel):

- 2 XILINX Spartan2 XC2S200: 1 x preprocessing & 1 x pulse processing
- $\bullet$  AD6645 14 bit/80 Mhz flash ADC
- more information: http://nnsa.dl.ac.uk/GRT/grt4\_brochure.pdf

#### **MWD** features:

- a) shaping:
	- Spartan2 DLL: CLK DIVIDER [1.5, 16]  $\rightarrow$  CLK and DATA decimation
	- Spartan2 Block Memory: 14 dual ported memory units each 16 x 256
	- possible shaping times: CLKDIV 4  $\rightarrow$  50 ns ... 12.8 µs

CLKDIV  $16 \rightarrow 200$  ns ... 51.2 µs

- b) deconvolution:
	- 24 x 24 fixed point multiplier, LUT based, not pipelined
- c) Baseline Average: recursive filter or moving average filter
- d) 100 MHz compliant !

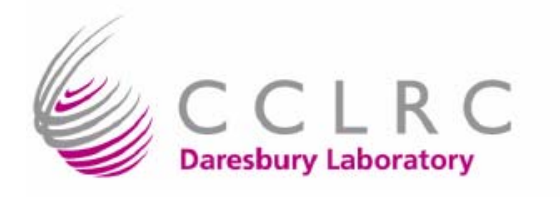

### $GRT4 + MWD:$  $\mathbf{D}_{\text{corr}}$

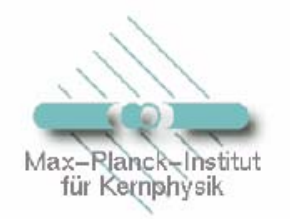

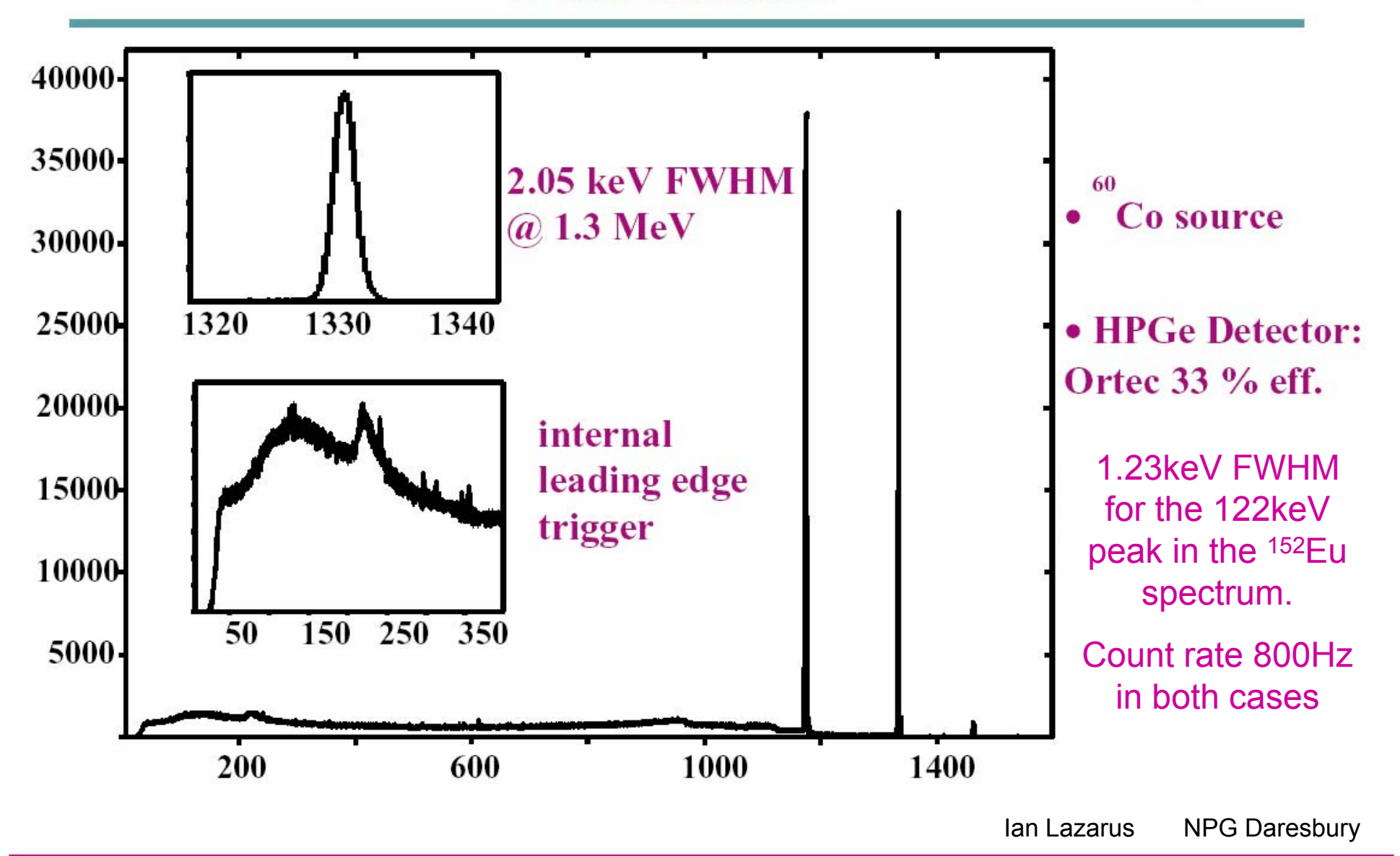

# CCLRC Advantages & disadvantages of GRT4

#### $\bullet$ **Positive**

- Fast enough
- Resolution good (
- Processing power ok
- Cheap (not commercial)
- Optional hardware differentiation
- Exists and works.
- 4ch per single width VME

#### •**Negative**

- Uses 16 bit transfers over shared VME bus *(max 3.8MB/sec/crate e.g. 4kHz for 64ch, 8 words/ch)*
- No communication with neighbour cards for position
- No common clock
- 4 channels per single width VME

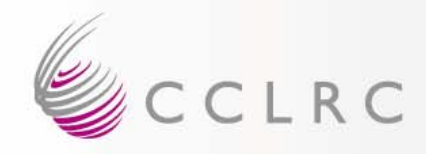

### What next?

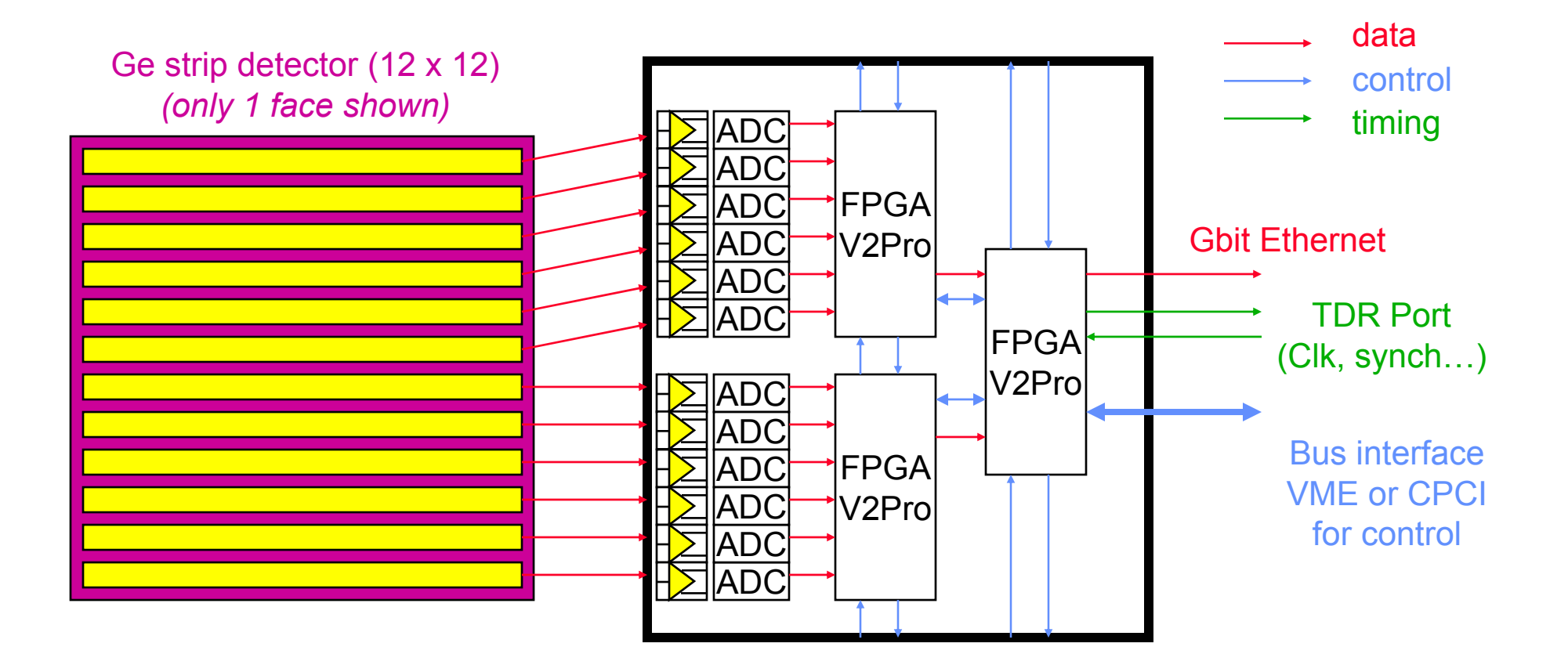

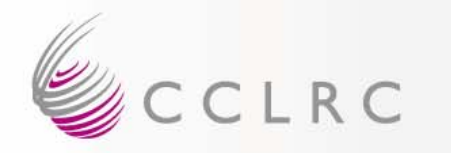

- $\bullet$  Analogue input buffer stage with gain adjust, level shift, Nyquist filter, differential output
- ADC: 14 bits 100MHz (AD6645 or ADS5500 or …?)
- $\bullet$ FPGA: Virtex 2 Pro (e.g. 30k logic cells XC2VP30-5FG676C)
- $\bullet$  Links to send hit patterns, trace or computed data to:
	- adjacent strips (same card or another card)
	- opposite face
	- opposite detector (PET)
- $\bullet$  Gbit Ethernet output port: up to 100Mbytes/sec over Cat 5 twisted pair (= up to 150bytes/ADC  $@50kHz$ )
- $\bullet$  TDR Port for synchronised counter system using Metronome:
	- Clock (100MHz or less) (in)
	- Synch pulse (in)
	- Reset (in)
	- Error (out)